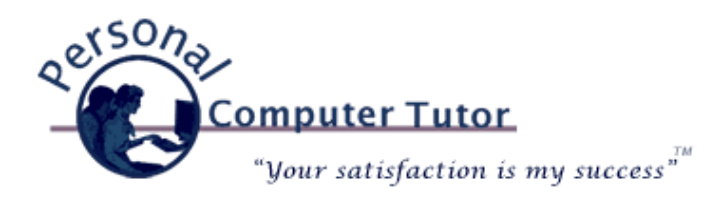

## Personal Computer Tutor **July 2011 July 2011**

## **Bing 411**

Many of us miss *[Google 411](http://www.google.com/goog411/)* which was a toll free number we could call for business listings. It was a wonderful service that we could "talk to" to get the details of the business we were looking for. It would then dial the number for us if we wished. *Google* used that service to "train" it's own Google Voice service so that *[Google Voice](http://www.google.com/voice)* could transcribe voice messages and then send them as text messages via email. Unfortunately, Google shut down the service in November 2010.

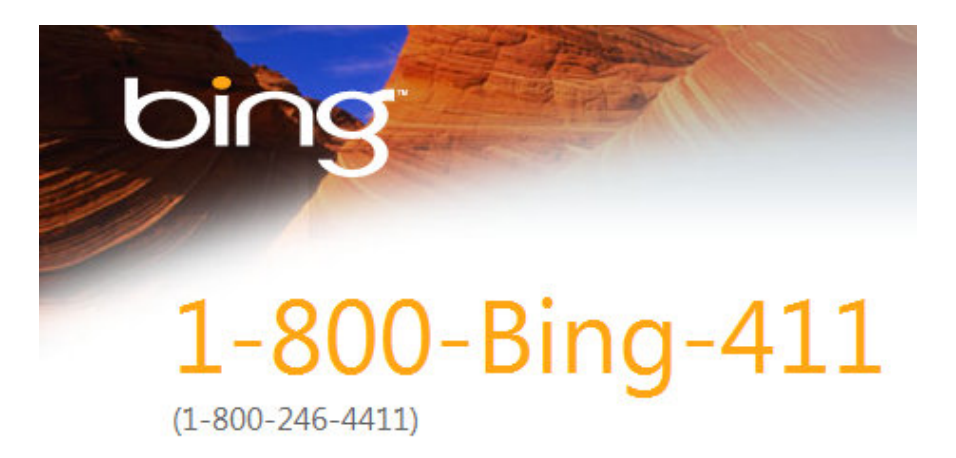

The audio service that gives you directions, traffic conditions, and weather reports - on any phone.<sup>1</sup>

Now *Microsoft* has a similar service called *[Bing 411](http://www.discoverbing.com/mobile/411/index.html)*. It is a free service you can call to get directions, traffic reports, weather, stock quotes, time and more. Just call 1.800.BING.411 (1.800.246.4411). It is a fully automated system so if you don't like talking to a computer then this service is not for you. Here are some of the things you can do with *BING 411*:

Find local shops and restaurants

- Search by name or type
- Narrow listings by city, neighborhood, or street
- Connect directly to businesses
- Share listings with friends
- Receive text messages of listings
- Get text message links to maps and details
- Hear driving directions to the location

Get traffic, movie times, and weather

- Hear the latest traffic reports, personalized to your route
- Hear turn-by-turn driving directions, or get a text message
- Find movie showtimes and theater info
- Listen to current weather and forecasts
- Listen to current time

I hope you always find what you are looking for.

## **Snapfish Photo Deal**

I thought you might like to know that if you need some prints made of your photos *[Snapfish](http://www.snapfish.com/)* is offering a good deal on photo processing: 100 4x6‐inch prints for \$1 or 200 prints for \$2, when you use coupon code JULY100PRNTS or JULY200PRNTS, respectively. You will still pay for shipping (around \$5 to \$10, depending on how many prints you order), but you're getting the prints for just a penny apiece.

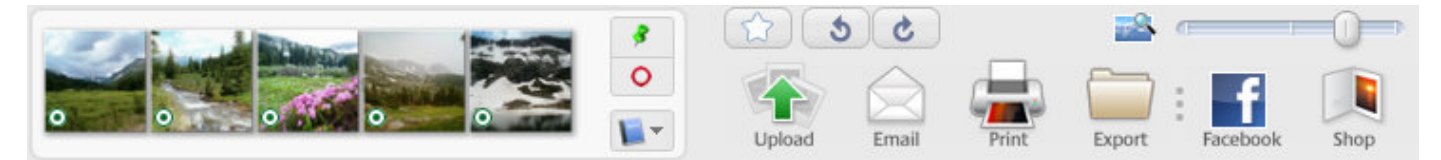

Picasa Bottom Buttons

If you use *[Picasa](http://www.picasa.com/)* to manage your photos you can upload right to *Snapfish* from within *Picasa*. Just use the green Pushpin button bottom left to select all the photos you want then click the Shop button and select *Snapfish*. Follow the onscreen instructions to login to your Snapfish account (or create a new account). Once the photos have been uploaded you will be taken to the *Snapfish* website to order prints or the many other things you can do with your photos like order photo books or just send a link to family and friends. Enjoy!

## **Newsletter Archives**

[Click here](http://archive.pctutor.com/) to read my past newsletters on:

A Mac Attack and MobileMe Changes (June 2011) Weather and Weather Websites (May 2011) Protesters, Facebook and Technology (March 2011) Speed Up Older Computers (January 2011) Phone, Radio and TV through the Internet (November 2010) POP, IMAP and SMTP (August 2010) "Scareware" (June 2010) What is an iPad and do you need/want one? (May 2010) Broadband Speed Test (April 2010) Top Ten Things Every Computer User Should Know (February 2010) Vacation Message Setup and Webmail (December 2009) Upgrades and Updates (November 2009) Encyclopedia of Life (October 2009) Windows 7 coming soon (September 2009) Picasa Video Lessons (August 2009) YouTube, FaceBook, Twitter (May 2009) Disaster Protection (March 2009) Share Your Holiday Photos (January 2009) Electronic Voting Machines (November 2008) Why do printer cartridges cost so much? (September 2008)

February 2009 Over‐the‐air TV change (July 2008) Wireless explained (June 2008) Updates Galore (March 2008) What is RSS all about? (January 2008) One Laptop Per Child (November 2007) Backups 2007 Style (October 2007) Going Green with Technology (August 2007) Credit Card Safety, Personalized Email (April 2007) Should you upgrade to Windows Vista? (January 2007)

> **Personal Computer Tutor** Claude Kerno 202.630.5016 or 719.650.9916 ckerno@pctutor.com ‐ www.pctutor.com

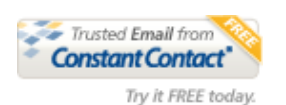